## Package 'conogive'

June 30, 2020

Title Congeneric Normal-Ogive Model

Version 1.0.0

Description The congeneric normal-ogive model is a popular model for psychometric data (McDonald, R. P. (1997) <doi:10.1007/978-1-4757-2691-6\_15>). This model estimates the model, calculates theoretical and concrete reliability coefficients, and predicts the latent variable of the model. This is the companion package to Moss (2020) <doi:10.31234/osf.io/nvg5d>.

License MIT + file LICENSE

Encoding UTF-8

LazyData true

URL <https://github.com/JonasMoss/conogive>

BugReports <https://github.com/JonasMoss/conogive/issues>

RoxygenNote 7.1.0

Imports psych, mvtnorm, checkmate, assertthat

**Suggests** testthat  $(>= 2.1.0)$ , psychTools, covr

NeedsCompilation no

Author Jonas Moss [aut, cre] (<https://orcid.org/0000-0002-6876-6964>)

Maintainer Jonas Moss <jonas.gjertsen@gmail.com>

Repository CRAN

Date/Publication 2020-06-30 10:30:02 UTC

### R topics documented:

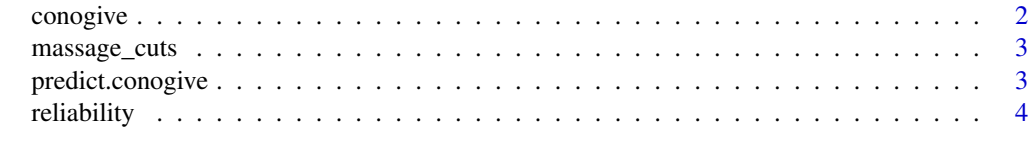

**Index** [6](#page-5-0) **6** 

<span id="page-1-0"></span>

#### Description

conogive is used to estimate congeneric normal-ogive models (McDonald, R. P. (1997)).

#### Usage

```
conogive(data, use = "complete.obs", ...)
```
#### Arguments

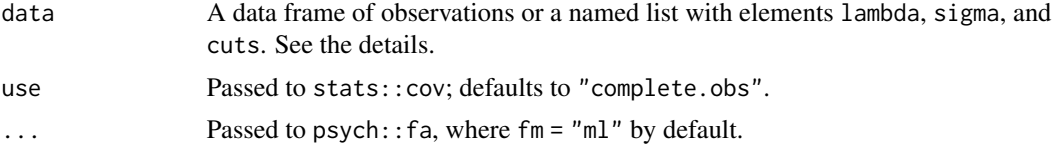

#### Details

The data argument can be either a list containing the parameters of a normal-ogive model, or raw data. If actual data is passed to data, it is passed to psych::polychoric to estimate its polychoric correlation matrix and cutoffs. This is passed to psych::fa to do a barebones multivariate normalogive model. The ... arguments are passed to psych: : fa, which is called with  $f = m \cdot m$  by default.

Likert data should start with 1, not 0.

#### Value

An object of class conogive.

#### References

McDonald, R. P. (1997). Normal-ogive multidimensional model. In W. J. van der Linden & R. K. Hambleton (Eds.), Handbook of Modern Item Response Theory (pp. 257–269). Springer. [https://doi.org/10.1007/978-1-4757-2691-6\\_15](https://doi.org/10.1007/978-1-4757-2691-6_15) Moss, J. (2020). Please avoid the standardized alpha and the ordinal alpha. <https://psyarxiv.com/nvg5d>

#### Examples

```
if(require("psychTools")) {
 extraversion = psychTools::bfi[c("E1", "E2", "E3", "E4", "E5")]
 extraversion[, "E1"] = 7 - extraversion[, "E1"] # Reverse-coded item.
 extraversion[, "E2"] = 7 - extraversion[, "E2"] # Reverse-coded item.
 fit = conogive(extraversion)
}
```
<span id="page-2-0"></span>

#### Description

Massage Cuts to the Desired Shape

#### Usage

massage\_cuts(cuts, k)

#### Arguments

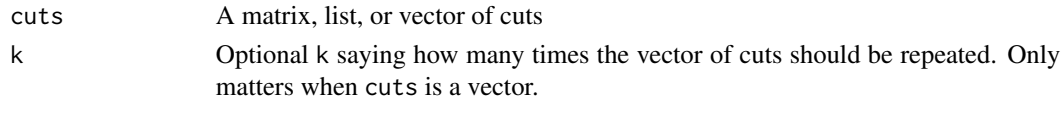

predict.conogive *Predict Method for Conogive Objects*

#### Description

Predict the latent variable in a congeneric normal-ogive model using the formula of ((arxiv ref.))

#### Usage

```
## S3 method for class 'conogive'
predict(object, newdata, weights = c("optimal", "equal"), ...)
```
#### Arguments

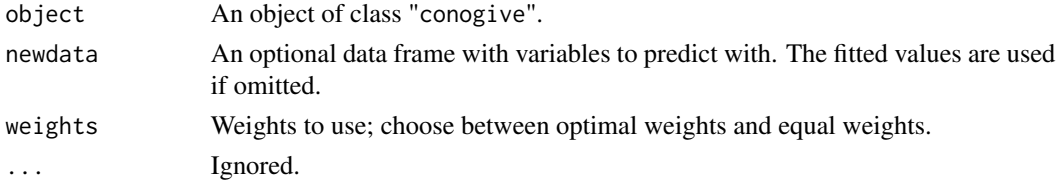

#### Examples

```
if(require("psychTools")) {
 extraversion = psychTools::bfi[c("E1", "E2", "E3", "E4", "E5")]
  extraversion[, "E1"] = 7 - extraversion[, "E1"] # Reverse-coded item.
 extraversion[, "E2"] = 7 - extraversion[, "E2"] # Reverse-coded item.
  object = conogive(extraversion)
 hist(predict(object, extraversion)) # Plot distribution of predictions.
}
```
#### Description

The function ordinal\_r calculates the concrete ordinal reliability. The functions theoretical\_ordinal\_r and theoretical\_ordinal\_alpha calculates the theoretical ordinal reliability and alpha based on the polychoric correlation matrix.

#### Usage

```
ordinal_r(
  object,
  xi = c("sample", "theoretical"),
  weights = c("optimal", "equal")
)
theoretical_ordinal_r(object, weights = c("optimal", "equal", "sigma"))
theoretical_ordinal_alpha(object)
```
#### Arguments

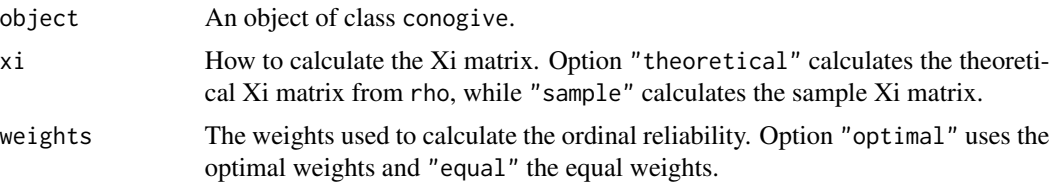

#### Details

The population value of theoretical ordinal alpha equals the theoretical ordinal reliability when the underlying multivariate normal is parallel. The concrete ordinal reliability is the sqaured correlation between the true latent variable and the best linear predictor of the observed Likert-type data. See ((ref)) for definitions.

#### Value

The concrete ordinal reliability, theoretical ordinal reliability, or theoretical ordinal alpha.

#### Examples

```
if(require("psychTools")) {
 agreeableness = psychTools::bfi[c("A1", "A2", "A3", "A4", "A5")]
 agreeableness[, "A1"] = 7 - agreeableness[, "A1"] # Reverse-coded item.
 object = conogive(agreeableness)
 ordinal_r(object, weights = "equal") # 0.6394087
```

```
theoretical_ordinal_alpha(object) # 0.7589922
 theoretical_ordinal_r(object, weights = "equal") # 0.7689878
 ordinal_r(object, weights = "optimal") # 0.6763742
 theoretical_ordinal_r(object) # 0.8101108
}
```
# <span id="page-5-0"></span>Index

conogive, [2](#page-1-0)

massage\_cuts, [3](#page-2-0)

ordinal\_r *(*reliability*)*, [4](#page-3-0)

predict.conogive, [3](#page-2-0)

reliability, [4](#page-3-0)

theoretical\_ordinal\_alpha *(*reliability*)*, [4](#page-3-0) theoretical\_ordinal\_r *(*reliability*)*, [4](#page-3-0)